# **MOOVIL** Orari e mappe della linea bus Z

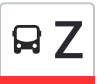

## R Z Filottrano (Capolinea) Z [Scarica](https://moovitapp.com/index/api/onelink/3986059930?pid=Web_SEO_Lines-PDF&c=Footer_Button&is_retargeting=true&af_inactivity_window=30&af_click_lookback=7d&af_reengagement_window=7d&GACP=v%3D2%26tid%3DG-27FWN98RX2%26cid%3DGACP_PARAM_CLIENT_ID%26en%3Dinstall%26ep.category%3Doffline%26ep.additional_data%3DGACP_PARAM_USER_AGENT%26ep.page_language%3Dit%26ep.property%3DSEO%26ep.seo_type%3DLines%26ep.country_name%3DItalia%26ep.metro_name%3DAncona&af_sub4=SEO_other&af_sub8=%2Findex%2Fit%2Fline-pdf-Ancona_e_Marche-4240-1391554-50786459&af_sub9=View&af_sub1=4240&af_sub7=4240&deep_link_sub1=4240&deep_link_value=moovit%3A%2F%2Fline%3Fpartner_id%3Dseo%26lgi%3D50786459%26add_fav%3D1&af_dp=moovit%3A%2F%2Fline%3Fpartner_id%3Dseo%26lgi%3D50786459%26add_fav%3D1&af_ad=SEO_other_Z_Filottrano%20(Capolinea)_Ancona_View&deep_link_sub2=SEO_other_Z_Filottrano%20(Capolinea)_Ancona_View) L'App

La linea bus Z (Filottrano (Capolinea)) ha 2 percorsi. Durante la settimana è operativa: (1) Filottrano (Capolinea): 12:30(2) Porto Recanati (Foce Musone): 07:45 Usa Moovit per trovare le fermate della linea bus Z più vicine a te e scoprire quando passerà il prossimo mezzo della linea bus Z

#### **Direzione: Filottrano (Capolinea)**

32 fermate [VISUALIZZA](https://moovitapp.com/ancona_e_marche-4240/lines/Z/50786459/5546224/it?ref=2&poiType=line&customerId=4908&af_sub8=%2Findex%2Fit%2Fline-pdf-Ancona_e_Marche-4240-1391554-50786459&utm_source=line_pdf&utm_medium=organic&utm_term=Filottrano%20(Capolinea)) GLI ORARI DELLA LINEA

Porto Recanati (Foce Musone)

Porto Recanati (Scossicci)

Castelfidardo (Via Recanatese, 30)

Castelfidardo (Via Recanatese, 44)

Castelfidardo (Via Recanatese Incr. Via Macerata)

Castelfidardo (Via Recanatese Incr. Via Macerata)

Padiglione

Padiglione (Distributore)

Passatempo (Via Monte Fanese 195)

Passatempo (Centro)

Passatempo (Capolinea)

Passatempo (Centro)

Passatempo (199)

Osimo (Cotto E Biscotto)

Osimo (Stabilimento Siva)

Osimo (Coffins)

Osimo (Cola)

Osimo (Fornaci Morando Antonelli)

Osimo (Fornaci Morando)

Montoro (Fontanella)

Via Filottrano

#### **Orari della linea bus Z**

Orari di partenza verso Filottrano (Capolinea):

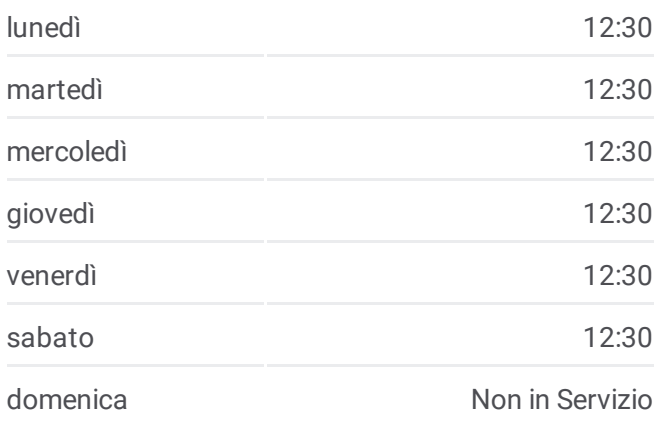

#### **Informazioni sulla linea bus Z**

**Direzione:** Filottrano (Capolinea) **Fermate:** 32 **Durata del tragitto:** 54 min **La linea in sintesi:**

- Montoro (Figuretta).
- Montoro (Centro).
- Montoro (Chiesa)
- Montoro (Km 5)
- Curanova (Chiesa)
- Filottrano (Bartoluccio)
- Filottrano (Tornazzano Inc. Via Nova)
- Tornazzano (23)
- Filottrano (Via V. Veneto 140)
- Filottrano (Via V. Veneto 70)
- Filottrano (Capolinea)

#### Candia Sappanico Aqugliano Offagna Polyaria San Biagio San Paterniano Osimo Stazione Osimo Castelfidardo Recanati Potenza Picena Applgnano Montecassiano Sant'Egidio Montelupone © OpenStreetMap contributors | © OpenMapTiles **AZ** Filottrano (Capolinea) **U**moovit

### **Direzione: Porto Recanati (Foce Musone)** 32 fermate

[VISUALIZZA](https://moovitapp.com/ancona_e_marche-4240/lines/Z/50786459/5546223/it?ref=2&poiType=line&customerId=4908&af_sub8=%2Findex%2Fit%2Fline-pdf-Ancona_e_Marche-4240-1391554-50786459&utm_source=line_pdf&utm_medium=organic&utm_term=Filottrano%20(Capolinea)) GLI ORARI DELLA LINEA

- Filottrano (Capolinea)
- Filottrano (Via V.Veneto 68)
- Filottrano (Via V. Veneto)
- Tornazzano (38)
- Filottrano (Tornazzano Inc. Via Nova)
- Filottrano (Bartoluccio)
- Curanova
- Filottrano (Curanova Vivai)
- Montoro (Chiesa)
- Montoro (Centro)
- Via Filottrano
- Montoro (Fontanella)
- Osimo (Fornaci Morando)
- Osimo (Fornaci Morando Antonelli)
- Osimo (Inc. Cola)
- Osimo (Coffins)
- Osimo (Stab. Siva)
- Padiglione (Distributore)

#### **Orari della linea bus Z**

Orari di partenza verso Porto Recanati (Foce Musone):

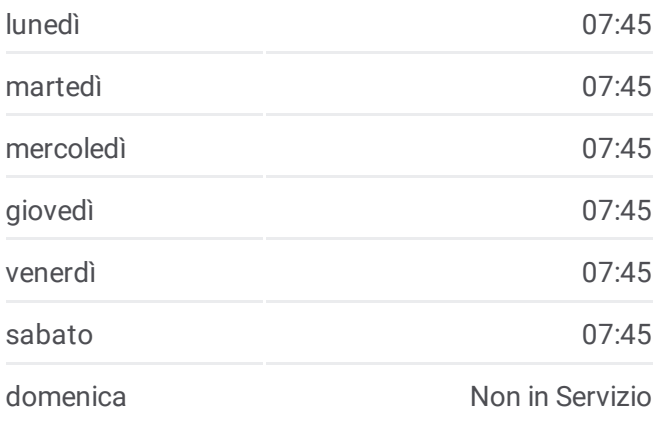

**Informazioni sulla linea bus Z Direzione:** Porto Recanati (Foce Musone) **Fermate:** 32 **Durata del tragitto:** 60 min **La linea in sintesi:**

Passatempo (Via Monte Fanese 195) Passatempo (Centro) Passatempo (Capolinea) Passatempo (Centro) Passatempo (199) Osimo (Cotto E Biscotto) Padiglione (Centro Scuole) Castelfidardo (Via Recanatese Incr. Via Macerata) Castelfidardo (Via Recanatese Dif. 36) Acquaviva (Semaforo) Acquaviva (Via Che Guevara) Deposito Di Castelfidardo Porto Recanati (Scossicci) Porto Recanati (Foce Musone)

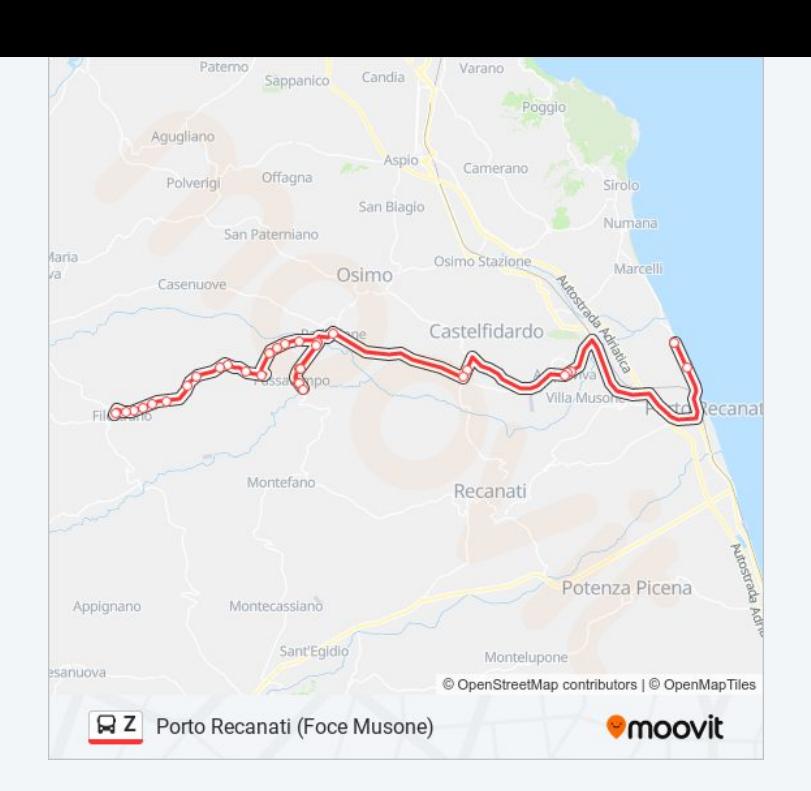

Orari, mappe e fermate della linea bus Z disponibili in un PDF su moovitapp.com. Usa App [Moovit](https://moovitapp.com/ancona_e_marche-4240/lines/Z/50786459/5546224/it?ref=2&poiType=line&customerId=4908&af_sub8=%2Findex%2Fit%2Fline-pdf-Ancona_e_Marche-4240-1391554-50786459&utm_source=line_pdf&utm_medium=organic&utm_term=Filottrano%20(Capolinea)) per ottenere tempi di attesa reali, orari di tutte le altre linee o indicazioni passo-passo per muoverti con i mezzi pubblici a Ancona.

Scopri [Moovit](https://moovit.com/it/about-us-it/?utm_source=line_pdf&utm_medium=organic&utm_term=Filottrano%20(Capolinea)) · [Soluzioni](https://moovit.com/it/maas-solutions-it/?utm_source=line_pdf&utm_medium=organic&utm_term=Filottrano%20(Capolinea)) MaaS · Paesi [disponibili](https://moovitapp.com/index/it/mezzi_pubblici-countries?utm_source=line_pdf&utm_medium=organic&utm_term=Filottrano%20(Capolinea)) · Mooviter [Community](https://editor.moovitapp.com/web/community?campaign=line_pdf&utm_source=line_pdf&utm_medium=organic&utm_term=Filottrano%20(Capolinea)&lang=it)

© 2024 Moovit - Tutti i diritti riservati

**Controlla gli orari di arrivo in tempo reale**

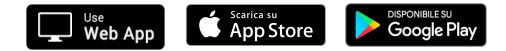